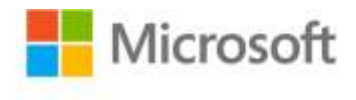

## **Exam Ref 70-486: Developing ASP.NET MVC 4 Web Applications**

William Penberthy ISBN: 978-0-7356-7722-7 First printing: September, 2013

To ensure the ongoing accuracy of this book and its companion content, we've reviewed and confirmed the errors listed below. If you find a new error, we hope you'll report it to us on our website: www.microsoftpressstore.com/contact-us/errata.

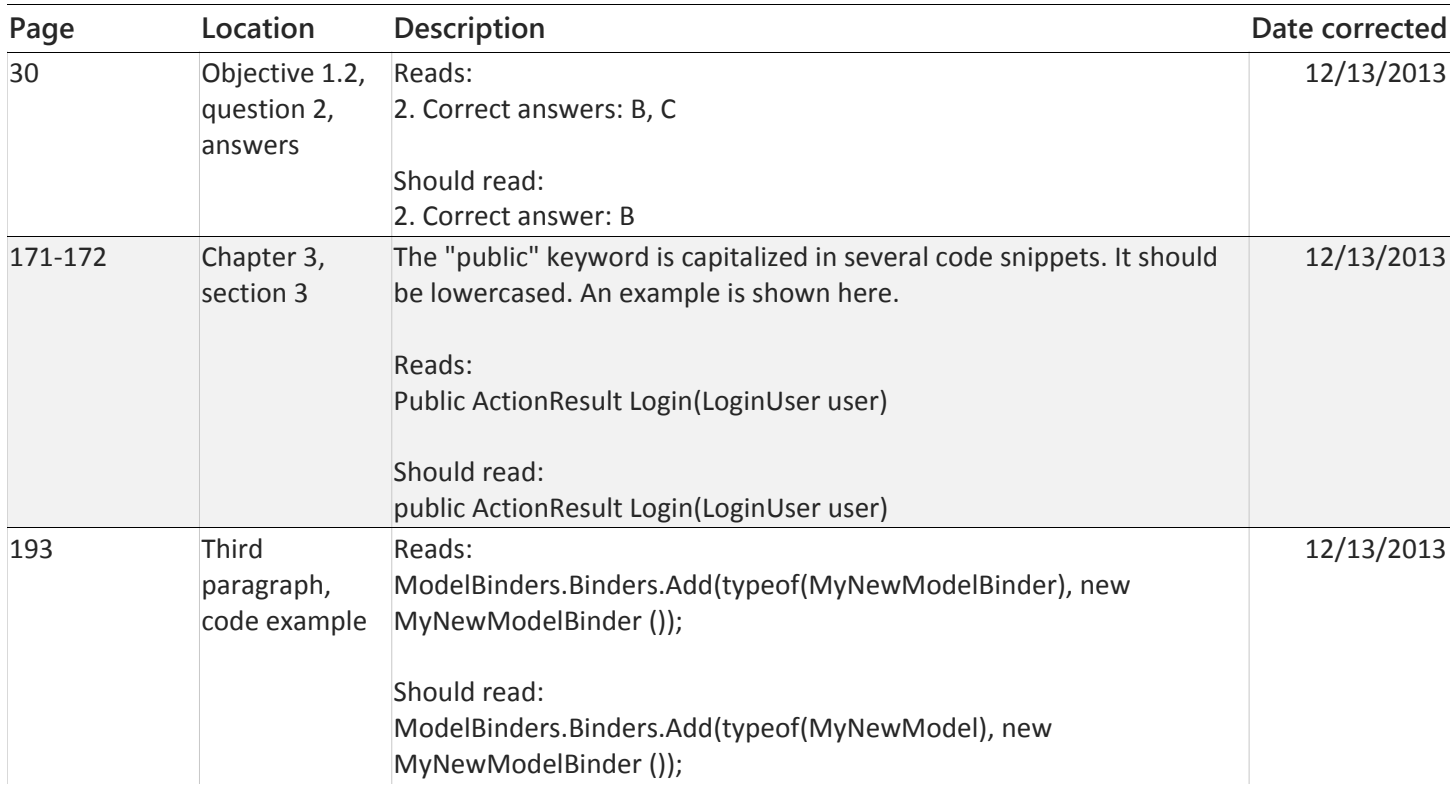

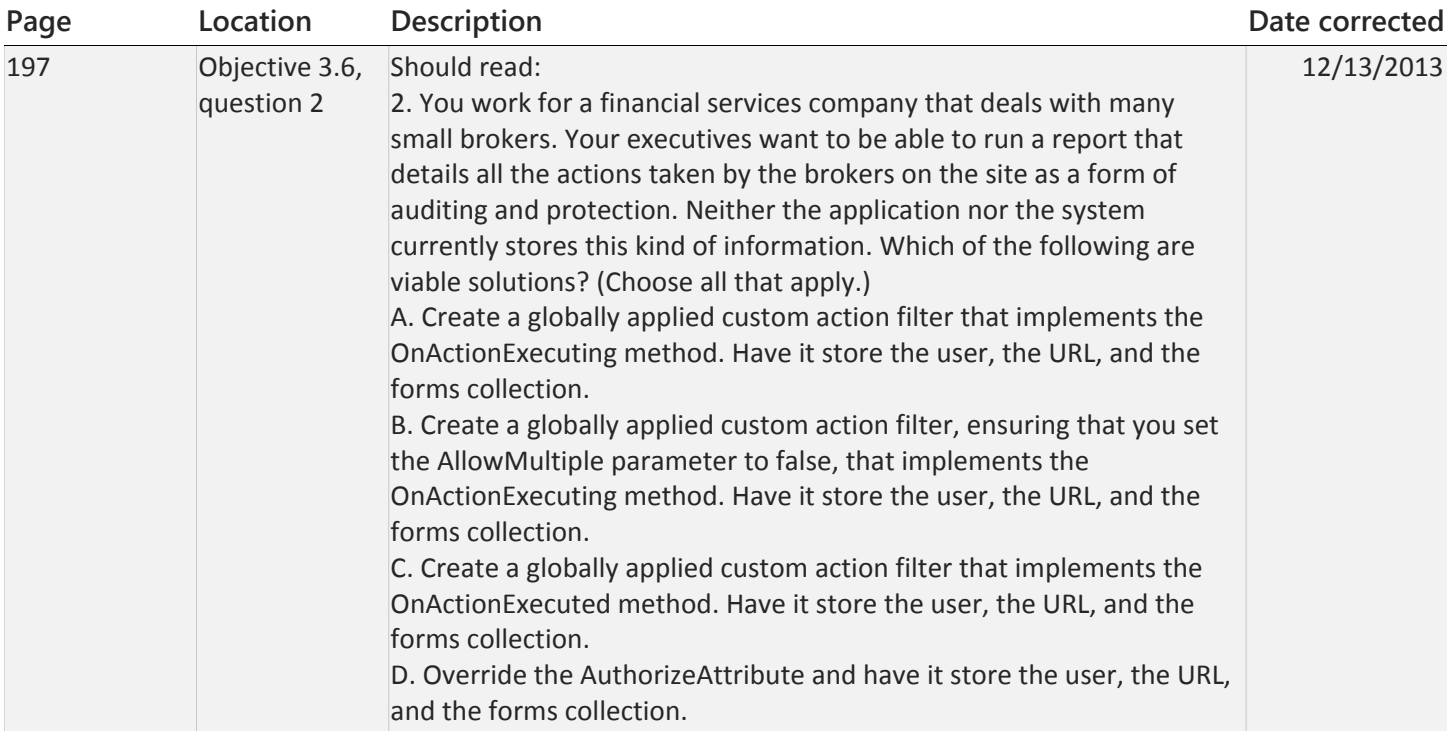